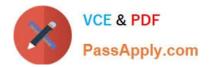

# C\_TS452\_1909<sup>Q&As</sup>

C\_TS452\_1909 : SAP Certified Application Associate - SAP S/4HANA Sourcing and Procurement

## Pass SAP C\_TS452\_1909 Exam with 100% Guarantee

Free Download Real Questions & Answers **PDF** and **VCE** file from:

https://www.passapply.com/c\_ts452\_1909.html

### 100% Passing Guarantee 100% Money Back Assurance

Following Questions and Answers are all new published by SAP Official Exam Center

Instant Download After Purchase

- 100% Money Back Guarantee
- 😳 365 Days Free Update
- 800,000+ Satisfied Customers

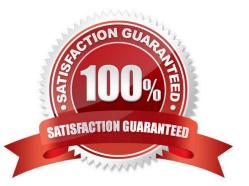

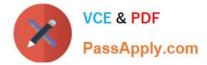

#### **QUESTION 1**

Your company will procure finished goods from a supplier. The supplier will manufacture the product using components shipped from your company. Which process would you use for this scenario?

Please choose the correct answer.

- A. External processing
- B. Third-party procurement
- C. Subcontracting
- D. Standard procurement

Correct Answer: C

#### **QUESTION 2**

You are creating a purchase order for procurement of a material. Which of the following fields should you use to control the procurement process?

Please choose the correct answer.

- A. Material Type
- B. Account Assignment
- C. Valuation Class
- D. Item Category

Correct Answer: D

#### **QUESTION 3**

You regularly purchase non-stock materials. What must you set up to allow the system to automatically propose specific accounts?

Please choose the correct answer.

- A. Assign transaction keys to the account assignment categories.
- B. Assign valuation classes to the account assignment categories.
- C. Assign transaction keys to the material groups.
- D. Assign valuation classes to the material groups.

Correct Answer: A

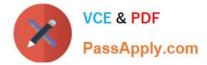

#### **QUESTION 4**

In the standard system, a controllable system message is shown when a user creates a purchase order

with a delivery date in the past.

What must you configure to allow such purchase orders to only be issued by authorized users?

Please choose the correct answer.

A. Copy the system message to a new version, set it as an error message, and assignthe version with user parameter MSV to non-authorized users.

B. Copy the system message to a new version, set it as a warning message, and assign the version with user parameter MSV to the authorized users.

C. Copy the system message to a new version, set it as a warning message, and assign the version with user parameter MSV to the non-authorized users.

D. Copy the system message to a new version, set it as an error message, and assign the version with user parameter MSV to the authorized users.

Correct Answer: D

#### **QUESTION 5**

Your purchasing department is working with scheduling agreements. What can you do using release creation profiles?

There are 3 correct answers to this question.

- A. You can create plant-specific release creation profiles in Customizing.
- B. You can enter a release creation profile in the vendor master data.
- C. You can enter a release creation profile in the material master data.
- D. You can assign a specific confirmation control key to a release creation profile.

Correct Answer: ABC

#### **QUESTION 6**

When the procurement process is without a material master in SAP Materials Management, which configuration element do you assign to the valuation class? Please choose the correct answer.

- A. Material type
- B. Item category.
- C. Valuation area

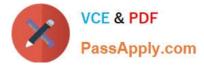

D. Material group

Correct Answer: D

#### **QUESTION 7**

Which of the following are possible personalization\\'s of the SAP Fiori launchpad? There are 2 correct answers to this question.

- A. Selection of the design theme
- B. Settings for language and region
- C. Selection of SAP Fiori version
- D. Selection of tile size

Correct Answer: AB

#### **QUESTION 8**

In your company, the invoice verification clerks are working with the Release Blocked Invoices app. For which kind of blocked invoices can they use the automatic release function? Please choose the correct answer.

- A. Invoices blocked manually
- B. Invoices blocked because of an excessive amount
- C. Invoices blocked stochastically
- D. Invoices blocked due to variances

Correct Answer: D

#### **QUESTION 9**

A certain field in the material master must be maintained as a mandatory entry during initial creation. Which of the following factors influence the field selection?

There are 3 correct answers to this question.

- A. Purchasing group
- B. Material type
- C. Procurement type
- D. Company code
- E. Transaction code

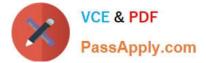

Correct Answer: BCE

#### **QUESTION 10**

Which of the following are prerequisites for flexible workflows for purchase order approval? There are 3 correct answers to this question.

- A. Define the recipients for the flexible workflow in the Manage Workflows for Purchase Orders SAP Fiori app.
- B. Activate the flexible workflow for purchase orders in customizing.
- C. Deactivate the classic release procedure for purchase orders in customizing.
- D. Create a class with flexible workflow characteristics for purchase orders.
- E. Set up the preconditions for the flexible workflow in the Manage Workflows for Purchase Orders SAP Fiori app.

#### Correct Answer: ABE

#### **QUESTION 11**

Which of the following elements can be generated by material requirements planning (MRP)? There are 3 correct answers to this question.

- A. Production order
- B. Purchase requisition
- C. Delivery schedule line
- D. Planned order O Purchase order

Correct Answer: BCD

#### **QUESTION 12**

You have to post scrap expenses to a special account. Based on which characteristics can you influence the behaviour of the account determination?

There are 2 correct answers to this question.

- A. Storage location
- B. Stock type
- C. Plant
- D. Movement type

Correct Answer: CD

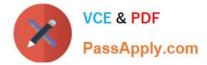

#### **QUESTION 13**

You send newly created purchase orders to a supplier via email, whereas quantity or price changes are to be transmitted by fax. What prerequisites must be met?

There are 3 correct answers to this question.

- A. The condition record contains the Price and Quantity fields.
- B. The Exclusive indicator is flagged in the access sequence.
- C. The New Message Determination Process for Change Messages indicator is flagged in Customizing.
- D. The Price and Quantity fields are relevant for printout changes.
- E. You use different message types for the print operations New and Change.

#### Correct Answer: BCD

#### **QUESTION 14**

You want to prevent a specific material from being ordered from a specific vendor. What must you do? Please choose the correct answer.

- A. Create a blocking entry in the vendor master data.
- B. Create a blocking entry in the purchasing info record.
- C. Create a quota arrangement entry with zero quantity.
- D. Create an entry in the source list with a blocking indicator.

Correct Answer: A

#### **QUESTION 15**

In which of the following business transactions will you get an error message if you have NOT set up automatic account determination? Note: There are 3 correct answers to this question.

- A. Goods issue of valuated material
- B. Goods receipt of valuated material
- C. Goods receipt of consignment stock
- D. Material price changes
- E. Stock transfer from a storage location to another storage location

Correct Answer: ABD

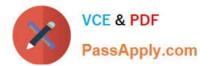

<u>C TS452 1909 VCE</u> <u>Dumps</u> <u>C TS452 1909 Practice</u> <u>C TS452 1909 Braindumps</u> <u>Test</u>